# Компьютерные технологии в управлении технологическими процессами

## Что такое ПТК?

Средства автоматизации выпускаются в виде наборов программнотехнических комплексов (ПТК). Основными признаками таких комплексов для построения АСУ ТП являются совместимость их отдельных компонентов, способность функционировать в единой системе, а также стандартизация интерфейсов, функциональная полнота, позволяющая строить целиком АСУ ТП из средств только данного комплекса.

Функциональные элементы, присущих большинству ПТК:

- программируемые логические контроллеры или контроллеры на базе РС, ٠
- интеллектуальные устройства связи с объектом; ٠
- устройства связи с оператором (дисплеи, панели операторов и т.д.)
- промышленные сети; ٠
- рабочие станции и серверы различного назначения;
- прикладное программное обеспечение.

#### Стандартизация, типизация и открытость ПТК

Наиболее распространенные типовые решения:

магистрально-модульная архитектура связей плат контроллеров, которая позволяет использовать в одном приборе платы разных фирм, собранные по одному стандарту;

конструктивное оформление контроллеров и выносных блоков ввода/вывода, корпусов, стоек и шкафов;

операционные системы реального времени для контроллеров, имеющие малое время реакции на внешние сигналы, создающие открытую среду для разработчиков прикладных программ и облегчающие типизацию и перенос прикладных программ на контроллеры разных фирм;

промышленные сети, используемые в качестве полевых и системных сетей, имеющие гарантированное время передачи сигналов по сети и позволяющие связывать контроллеры и приборы разных фирм, имеющие интерфейс к этим сетям;

операционные системы для пультов оператора типа Windows, дающие возможности использовать обширное поле прикладных программ, работающих под данными операционными системами;

информационная сеть Ethernet, имеющая наибольшее распространение в корпоративных сетях предприятий и позволяющая непосредственно обмениваться данными с производственными отделами предприятия;

пакеты визуализации технологической информации на дисплейных пультах операторов, имеющие драйверы к контроллерам разных производителей и стандартные межпрограммные интерфейсы для использования приложений создаваемых различным программным обеспечением.

# ПТК для создания распределенных систем управления (distributed control systems  $-DCS$ )

Такие ПТК имеют несколько уровней промышленных сетей, соединяющих контроллеры между собой и с рабочими станциями операторов (например, нижний уровень, используемый для связи контроллеров и рабочей станции отдельного компактно расположенного технологического узла, и высший уровень, реализующий связи средств управления отдельных узлов друг с другом и с рабочими станциями операторов всего автоматизируемого участка производства).

Свойства, присущие данному классу контроллерных средств:

- наличие мощных по вычислительным возможностям модификаций контроллеров, что позволяет п реализовать в них многие современные высокоэффективные, но сложные и объемные алгоритмы контроля, диагностики, управления;
- использование контроллеров различных серий;
- использование протяженных промышленных сетей, позволяющих подсоединять к одной шине сотни узлов п (контроллеров и рабочих станций) и распределять эти узлы на значительные расстояния (десятки километров);
- работа взаимодействующих рабочих станций в клиент/серверном режиме и в структуре Интранет;
- достаточно проработанное включение в систему информационных сетей для связи рабочих станций операторов друг с другом, для их связи с серверами баз данных, для взаимодействия данной системы с корпоративной сетью предприятия, для возможности построения необходимой иерархии управляющих центров планирования, диспетчеризации и оперативного управления, для вывода нужной информации за пределы данного предприятия с помощью глобальной сети Internet;
- наличие в составе системы ряда прикладных пакетов программ, реализующих функции эффективного ٠ управления отдельными агрегатами (многосвязное регулирование, оптимизация и т. д.), функции диспетчерского управления участками производства (компьютерная поддержка принятия управленческих решений), функции технического и экономического учета и оперативного планирования производства в целом.

# Раздел 2. Интеграция в компьютерных технологиях автоматизации и управления

### **Industrial Ethernet**

Решения на базе Ethernet практически вытеснили все остальные из офисных распределенных приложений. Поэтому следует считаться с желанием пользователей распространить сферу применения Ethernet в промышленные цеха на уровень низовой автоматики.

Требования, предъявляемые к системам связи, работающим в условиях промышленного производства, существенно отличаются от требований к традиционным офисным системам связи. Это затрагивает практически все составляющие системы связи, в частности, активные и пассивные компоненты сети, подключаемое оконечное оборудование данных (ООД), концепцию построения сети и сетевые топологии, требования к надёжности, интенсивность потока данных и требования к среде окружения. Также имеются протоколы, оптимизированные специально для систем промышленной связи, хотя в последнее время в системах управления производством и технологическими процессами всё больше укрепляются позиции протокола ТСР/IP, классического протокола, распространённого в офисных системах связи.

Концепция Industrial Ethernet базируется на использовании существующих стандартов (стандарт для сетей Ethernet IEEE 802.3), которые дополнены необходимыми и существенными нюансами, характерными для систем промышленной связи.

Первый стандарт Ethernet 10BASE5 был введён международным Институтом инженеров по электротехнике и электронике (IEEE) в 1985 году. Стандарт базировался на использовании в качестве среды передачи коаксиального кабеля. С момента своего появления и стандарт IEEE непрерывно улучшался в качестве. Примером является использование в качестве канала связи волоконно-оптических кабелей и витых пар, а также появление стандарта Fast Ethernet, увеличившего скорость передачи данных в 10 раз.

Общим свойством всех версий сети Ethernet является немодулированная передача данных и метод доступа CSMA/CD.

**Вам уже известно, что «Arduino» будет работать с компьютером с помощью виртуального СОМ порта ( реальный СОМ порт у современных компьютеров отсутствует). Для того чтобы подключить нашу «Arduino» к установленному СОМ порту в меню «Сервис» откроем подменю «Последовательный порт» .**

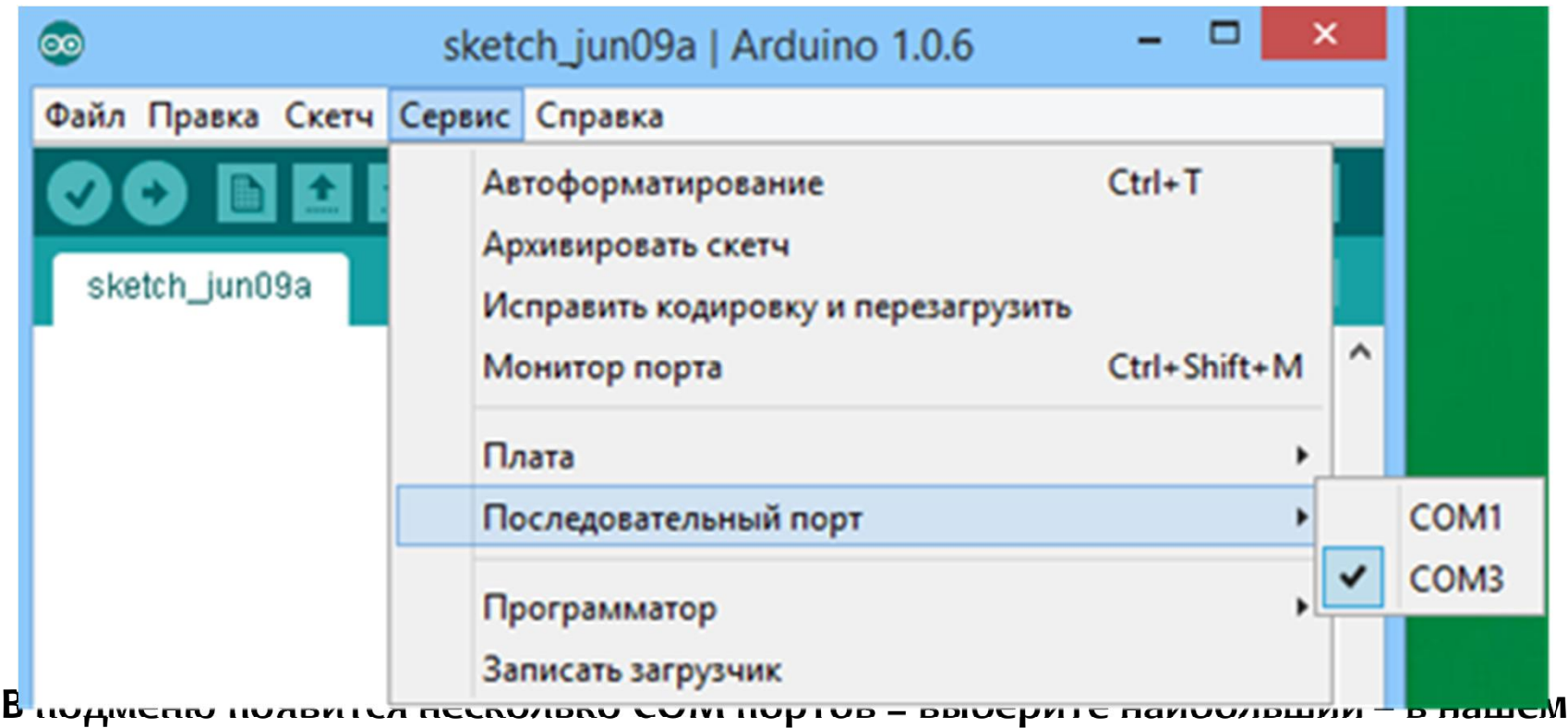

**случае СОМ 3.**

**Вот и прошла вся установка. Во время следующего сеанса работы с «Arduino» надо будет только щелкнуть по иконке и проверить соответствие платы и СОМ порта.**

# Внешние цифровые устройства. Работа на выход.

#### RGB-светодиоды

#### Обычный светодиод

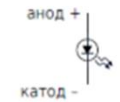

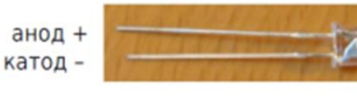

#### RGB-светодиод

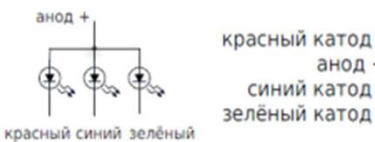

красный катод анод + синий катод

в действительности - 3 светодиода в одном корпусе

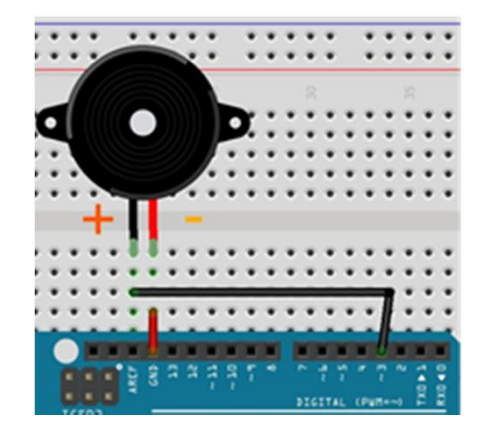

#### Смешивание цветов

Всего 3 светодиодами можно сделать любой\* цвет

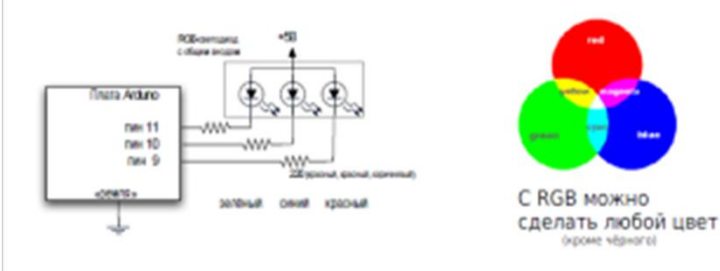

Смешение цветов — аддитивная цветовая модель (в печати используется субстрактивная, в ней результатом смешения является тёмно-коричневый)

Пьезоизлучатель. Электродвигатели. Электромагниты. Электромагнитные реле.

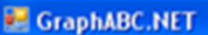

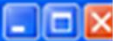

# **TEMHEPATYPA**  $(0 - 100$  град. С) B град. С